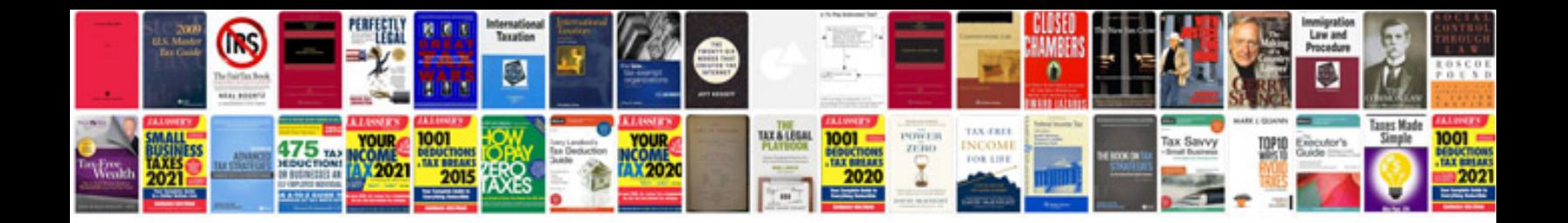

**Nikon d300 manual**

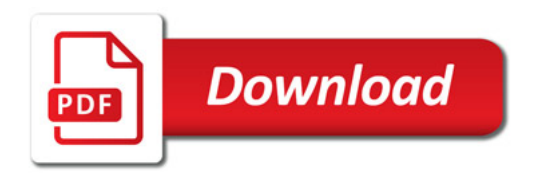

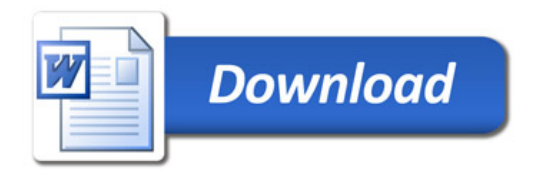